The book was found

# **Learning SQL**

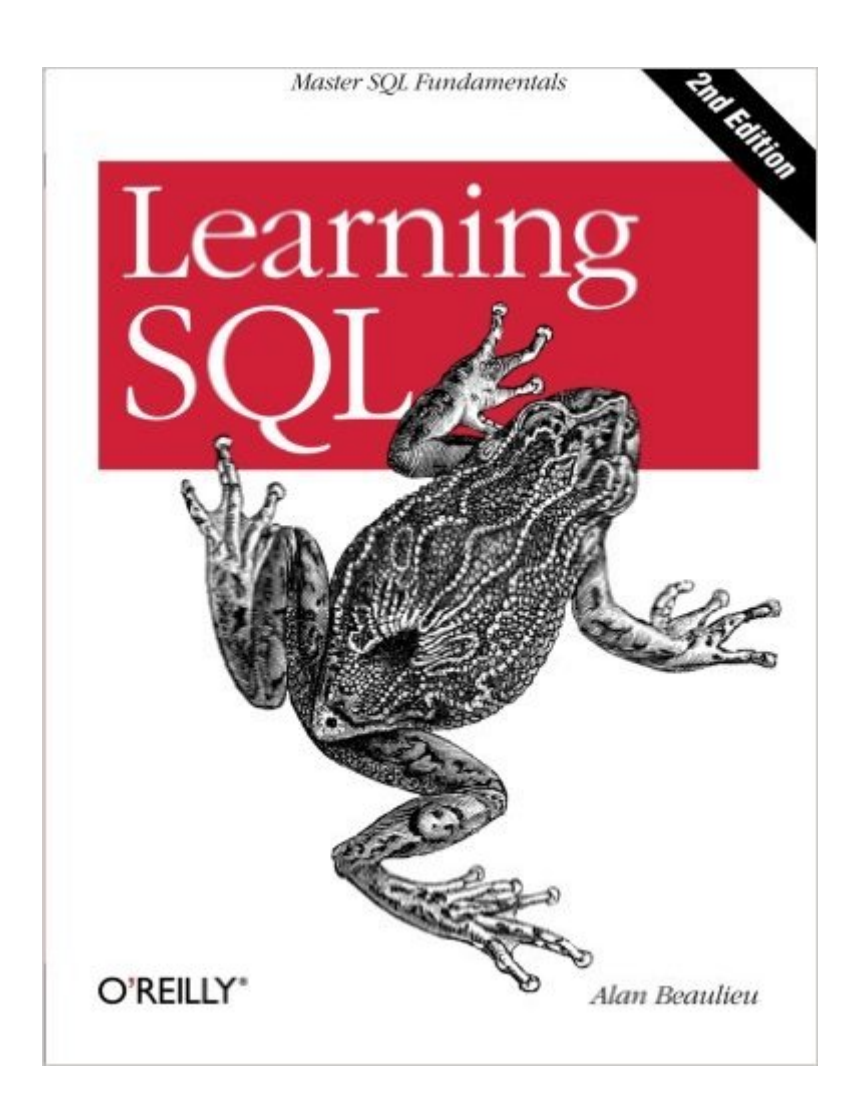

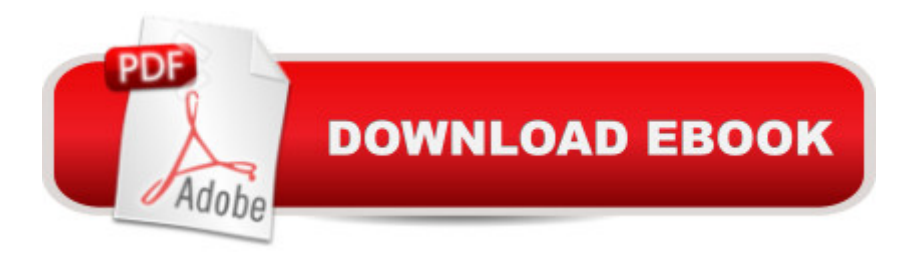

## **Synopsis**

Updated for the latest database management systems -- including MySQL 6.0, Oracle 11g, and Microsoft's SQL Server 2008 -- this introductory guide will get you up and running with SQL quickly. Whether you need to write database applications, perform administrative tasks, or generate reports, Learning SQL, Second Edition, will help you easily master all the SQL fundamentals.Each chapter presents a self-contained lesson on a key SQL concept or technique, with numerous illustrations and annotated examples. Exercises at the end of each chapter let you practice the skills you learn. With this book, you will:Move quickly through SQL basics and learn several advanced featuresUse SQL data statements to generate, manipulate, and retrieve dataCreate database objects, such as tables, indexes, and constraints, using SQL schema statementsLearn how data sets interact with queries, and understand the importance of subqueriesConvert and manipulate data with SQL's built-in functions, and use conditional logic in data statementsKnowledge of SQL is a must for interacting with data. With Learning SQL, you'll quickly learn how to put the power and flexibility of this language to work.

### **Book Information**

Paperback: 338 pages Publisher: O'Reilly Media; 2nd edition (April 30, 2009) Language: English ISBN-10: 0596520832 ISBN-13: 978-0596520830 Product Dimensions: 7 x 0.9 x 9.2 inches Shipping Weight: 1.2 pounds (View shipping rates and policies) Average Customer Review: 4.0 out of 5 stars $\hat{A}$   $\hat{A}$  See all reviews $\hat{A}$  (81 customer reviews) Best Sellers Rank: #44,590 in Books (See Top 100 in Books) #1 in Books > Computers & Technology > Databases & Big Data > Other Databases #5 in $\hat{A}$  Books > Computers & Technology > Databases & Big Data > Data Warehousing #20 in Å Books > Computers & Technology > Databases & Big Data > Data Modeling & Design

#### **Customer Reviews**

Over the past 30+ years programming languages (popular ones) have come, gone, and new ones seem to appear every couple of years or so. FORTRAN, COBOL, Pascal, C, C++, Java, and now C#... the question isn't IF the next big language is going to come but WHEN. While the way we program has changed, the de facto standard for talking and creating databases hasn't changed

since its inception, SQL remains the tried and true backbone way of communicating with all databases, whether they are Oracle, SQL Server, MYSql, Access, etc.For this reason, it is not only important, but I believe ESSENTIAL for all developers in this day and age to come quickly up to speed and learn what SQL is because no matter who you are, at some point (probably sooner than later) you will have to use SQL in your development career. Back when I was introduced to SQL in the mid 90s I knew nothing of what SQL was, thrown into it by immediately looking at SELECT queries, INSERTS, and so on. I would have loved some overview teaching guide to help me get my feet wet, instead learning the hard way.Have no fear, those days are over.With 'Learning SQL', Alan Beaulieu gives a great overview of what SQL is and what makes it so important in the world today. More than any other programming language, databases are what keeps the world moving on a daily basis, whether it's the financial sector, health care, government, etc. No matter where you using a computer, you will be accessing a database and for that data to be grabbed and manipulated, you will need to use SQL to make your calls/updates.O'Reilly has a storied tradition of making great "Learning" books, and the same can easily be said here as well.

#### Download to continue reading...

SQL: Learn SQL In A DAY! - The Ultimate Crash Course to Learning the Basics of SQL In No Time [\(SQL, SQL Course, SQL De](http://orleanswer.com/en-us/read-book/LQOJ0/learning-sql.pdf?r=qcMNXDtnC5nGnGoUFeXjQP2FjIxDSlRqRrWYOT8E%2BBM%3D)velopment, SQL Books, SQL for Beginners) SQL: QuickStart Guide - The Simplified Beginner's Guide To SQL (SQL, SQL Server, Structured Query Language) Learning: 25 Learning Techniques for Accelerated Learning - Learn Faster by 300%! (Learning, Memory Techniques, Accelerated Learning, Memory, E Learning, ... Learning Techniques, Exam Preparation) SQL: Beginner's Guide for Coding SQL (database programming, computer programming, how to program, sql for dummies, java, mysql, The Oracle, python, PHP, ... (HTML, Programming, Coding, CSS Book 7) SQL Handbook: Learning The Basics Of SQL Programming (Computer Science Programming) (Computer Programming For Beginners) Learn: Cognitive Psychology - How to Learn, Any Skill or Subject in 21 Days! (Learn, Learning Disability, Learning Games, Learning Techniques, Learning ... Learning, Cognitive Science, Study) Pro SQL Server 2012 BI Solutions (Expert's Voice in SQL Server) SQL: The Ultimate Beginners Guide: Learn SQL Today SQL Queries for Mere Mortals: A Hands-On Guide to Data Manipulation in SQL (3rd Edition) Microsoft SQL Server 2012 High-Performance T-SQL Using Window Functions (Developer Reference) SQL Server 2012 Integration Services Design Patterns (Expert's Voice in SQL Server) SQL Queries for Mere Mortals(R): A Hands-On Guide to Data Manipulation in SQL Head First SQL: Your Brain on SQL -- A Learner's Guide SQL and Relational Theory: How to Write Accurate SQL

3. Edition (Coding, C Programming, Java Programming, SQL Programming, JavaScript, Python, PHP) Beginning SQL Server 2008 Express for Developers: From Novice to Professional (Expert's Voice in SQL Server) Pro SQL Server 2008 Failover Clustering (Expert's Voice in SQL Server) The Practical SQL Handbook: Using SQL Variants (4th Edition) Expert T-SQL Window Functions in SQL Server Learning SQL

**Dmca**